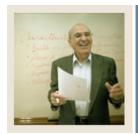

**Lesson:** Quick Reference Guide to Forms

**■** Jump to TOC

#### Forms used in payment processing

The tables show a quick view of forms and processes applicable to student payment processing and the purpose of each. The forms are categorized as *Setup*, *Processing*, *Review and Query*, and *Reports and Processes*.

#### **Setup forms**

Use this table as a guide to the setup forms.

| Form                          | Purpose                                                        |
|-------------------------------|----------------------------------------------------------------|
| Student Billing Control       | determine the flow of information and the operation of         |
| (TSACTRL)                     | Student Accounts Receivable                                    |
| Accounts Receivable Billing   | enter the parameters for the operation and process control of  |
| Control (TGACTRL)             | Accounts Receivable at your institution                        |
| Detail Code Control - Student | define detail codes used throughout Accounts Receivable        |
| (TSADETC)                     |                                                                |
| Term-Based Designator         | establish the relationship between term codes and term-based   |
| Rules (TSATBDS)               | designators                                                    |
| Deposit Detail Control        | establish the detail codes which may be used as deposit detail |
| (TGADEPC)                     | codes on the Account Detail Form (TSADETL) and the             |
|                               | Billing Mass Data Entry Form (TSAMASS)                         |
| Contract Authorization        | establish third party contract authorizations for student      |
| (TSACONT)                     | accounts                                                       |
| Exemption Authorization       | establish exemption authorizations for student accounts        |
| (TSAEXPT)                     |                                                                |
| Installment Plan Code         | define the characteristics and default entry information for   |
| Control (TSAISTC)             | loans and time payments for the institution                    |
| Automated Installment Plan    | create rules that automatically assign a student to an         |
| Assignment Rules              | installment plan for a given term                              |
| (TSAISTA)                     |                                                                |
| Automated Installment Plan    | define variables used to calculate the installment principal   |
| Rules (TSAISTR)               | amount                                                         |
| Returned Check Code           | define the detail charge codes used to reinstate a charge paid |
| Control (TGARETC)             | by a returned check, and define whether a penalty charge       |
|                               | should be assessed for a returned check                        |

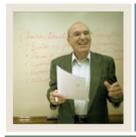

Lesson: Quick Reference Guide to Forms (Continued)

◀ Jump to TOC

### **Processing forms**

Use this table as a guide to the processing forms.

| Form                                                 | Purpose                                                                              |
|------------------------------------------------------|--------------------------------------------------------------------------------------|
| Student Payment                                      | record payments                                                                      |
| (TSASPAY)                                            | • determine the current status of a student's account                                |
|                                                      | <ul> <li>indicate that the student will be attending by accepting charges</li> </ul> |
| Account Detail Review -                              | enter and review transactions such as adding charges                                 |
| Student (TSAAREV)                                    | and/or payments                                                                      |
|                                                      | • see a one-line view of each transaction (but less detail than TSADETL)             |
|                                                      | process returned checks                                                              |
| Billing Mass Data Entry -<br>Student (TSAMASS)       | enter charges and payments en masse                                                  |
| Application Distribution of Single Payment (TSAADSP) | distribute a payment to multiple charges either as a single or a split payment       |
| Student Account Detail                               | • enter charges, payments, deposits, and memo items                                  |
| (TSADETL)                                            | see more detail on a transaction                                                     |
|                                                      | perform supervisor adjustments                                                       |
|                                                      | • research detail items and enter information for an account                         |
|                                                      | process returned checks                                                              |
| Installment Plan - Student                           | add installment plans manually to a student's account                                |
| (TSAISTL)                                            | delete assignment of automated installment plans                                     |
| Installment Plan Payment                             | assign a student to an installment plan based on rules                               |
| Amount (TSAISTP)                                     | defined on the Automated Installment Plan Assignment<br>Rules Form (TSAISTA)         |
|                                                      | calculate installment plan transactions based on rules                               |
|                                                      | defined on the Automated Installment Plan Assignment<br>Rules Form (TSAISTA)         |
|                                                      | • view installment plan payments based on rules defined on                           |
|                                                      | the Installment Plan Payment Rules Form (TSAISTR)                                    |
| Student Unapplication of                             | unapply payment(s) for a specific transaction number, term, or                       |
| Payment (TSAUNAP)                                    | effective date                                                                       |
| Mass Unapplication -Student                          | • view a list of records pending unapplication for students                          |
| (TSAMUNA)                                            | with records in the collector table (TBRRQST) after the                              |
|                                                      | Unapplication of Payment Process (TGRUNAP) has been                                  |
|                                                      | run in <i>Select</i> mode                                                            |
|                                                      | add records or remove records without unapplying them                                |

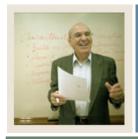

Lesson: Quick Reference Guide to Forms (Continued)

◀ Jump to TOC

### Review and query forms

Use the table as a guide to the review and query forms.

| Form                     | Purpose                                                         |
|--------------------------|-----------------------------------------------------------------|
| Account Detail Review    | view detail information about the account transactions in a     |
| (TSAAREV)                | one-line format                                                 |
| Student Account Detail   | see additional information displayed, such as transaction text, |
| (TSADETL)                | billing date, due date, invoice number, and cross-reference     |
|                          | information from third-party billing and exemptions             |
| Customer Service Inquiry | access, in a centralized location, Student-related and Accounts |
| (TSICSRV)                | Receivable-related information                                  |
| Application of Payment   | view results for each account after running the Application of  |
| Query (TSIAPPL)          | Payment Batch Process (TGRAPPL)                                 |
| Student Payment Detail   | review the transactions on a student's account by term          |
| Query (TSIQACT)          |                                                                 |
| Account Review - Student | review and maintain information about a specified account       |
| (TSAACCT)                |                                                                 |
| Account Detail Query     | query all records in the Account Charge/Payment Detail Table    |
| (TGIACCD)                | (TBRACCD)                                                       |

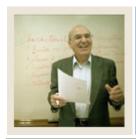

Lesson: Quick Reference Guide to Forms (Continued)

◀ Jump to TOC

### **Reports and processes**

Use the table as a guide to the reports and processes.

| Process or Report                           | Purpose                                                                                                    |
|---------------------------------------------|----------------------------------------------------------------------------------------------------|
| Assign Installment Plans (TSPISTA)          | assign students to an installment plan in batch                                                                                                    |
| Create Installment<br>Transaction (TSPISTT) | create the installment plan transactions for a number of students                                                                                          |
| Student Statement Billing (TSRCBIL)         | <ul> <li>calculate and apply credits for contracts, exemptions, and deposits</li> <li>print the student's charges and payments without updating</li> </ul> |
|                                             | <ul><li>the account</li><li>update the account with billed and due dates, apply</li></ul>                                                                  |
|                                             | credits, and begin the aging process  disburse non-Banner financial aid to accounts                                                                        |
| Third Party Billing Statement (TSRTBIL)     | <ul> <li>release credits (contracts and exemptions) to a student's account</li> </ul>                                                                      |
|                                             | <ul><li>apply deposits to third parties' accounts</li><li>bill third parties</li></ul>                                                                     |
| Application of Payment (TGRAPPL)            | apply payments to charges based on system and user-<br>defined priorities                                                                                  |
|                                             | <ul> <li>determine which payments apply to which charges</li> <li>decide the order in which payments should be used and charges should be paid</li> </ul>  |
| Unapplication of Payment (TGRUNAP)          | unapply previously applied payments                                                                                                    |